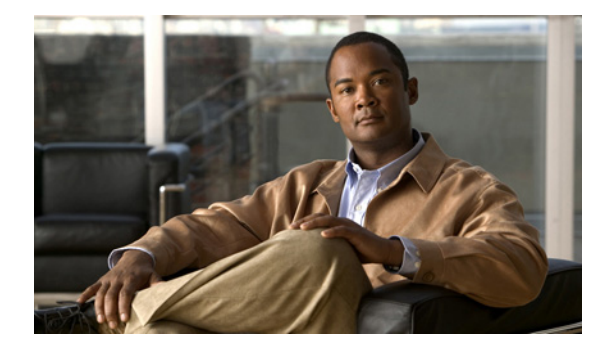

# はじめに

このスタートアップ ガイドでは、Cisco Nexus 1000V のコンフィギュレーション ファイルの作成方法 を紹介し、データセンターでコンフィギュレーション ファイルの設定と使用に着手できるようにシス テムに関する十分な情報を提供します。

この「はじめに」では、このマニュアルの次の点について説明します。

- **•** [「対象読者」\(](#page-0-0)P.ix)
- **•** [「参考資料」\(](#page-0-1)P.ix)
- **•** [「マニュアルの構成」\(](#page-1-0)P.x)
- **•** [「表記法」\(](#page-1-1)P.x)
- **•** [「関連資料」\(](#page-2-0)P.xi)
- **•** [「マニュアルの入手方法およびテクニカル](#page-3-0) サポート」(P.xii)

### <span id="page-0-0"></span>対象読者

このマニュアルは、次のような経験と知識を持つネットワーク管理者とサーバ管理者を対象としていま す。

- **•** 仮想化の知識
- **•** VMware ツールを使用した仮想マシンの作成と vSwitch の構成

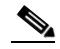

(注) VMware vNetwork Distributed Switch の知識は必要ありません。

### <span id="page-0-1"></span>参考資料

Cisco Nexus 1000V の設定を行う前に、次のマニュアルを参照して十分に理解しておくことを推奨しま す。

- **•** 『*Cisco Nexus 1000V Port Profile Configuration Guide, Release 4.2(1)SV1(4a)*』
- **•** 『*Cisco Nexus 1000V Software Installation Guide, Release 4.2(1)SV1(4b)*』
- **•** 『*Cisco Nexus 1000V VEM Software Installation and Upgrade Guide, Release 4.2(1)SV1(4b)*』(サー バ管理者)
- **•** 『*Cisco VN-Link: Virtualization-Aware Networking*』ホワイトペーパー

## <span id="page-1-0"></span>マニュアルの構成

このマニュアルは、次の章で構成されています。

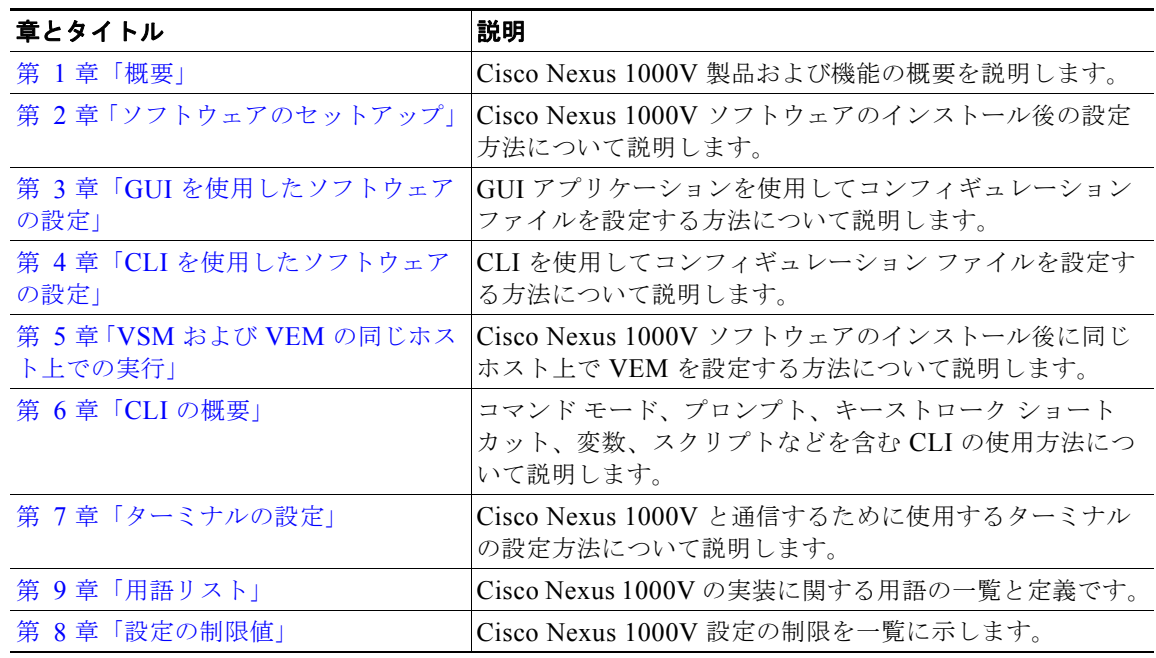

## <span id="page-1-1"></span>表記法

コマンドの説明では、次の表記法を使用しています。

| 太字        | コマンドおよびキーワードは太字で示しています。                                                      |
|-----------|------------------------------------------------------------------------------|
| イタリック体    | ユーザが値を指定する引数は、イタリック体で示しています。                                                 |
| $\{ \}$   | 波カッコの中の要素は、必須の選択要素です。                                                        |
| $\Box$    | 角カッコの中の要素は、省略可能です。                                                           |
| x   y   z | いずれか1つを選択する要素は、縦線で区切って示されます。                                                 |
| string    | 引用符を付けない一組の文字。string の前後には引用符を使用しません。引用<br>符を使用すると、その引用符も含めて string とみなされます。 |

出力例では、次の表記法を使用しています。

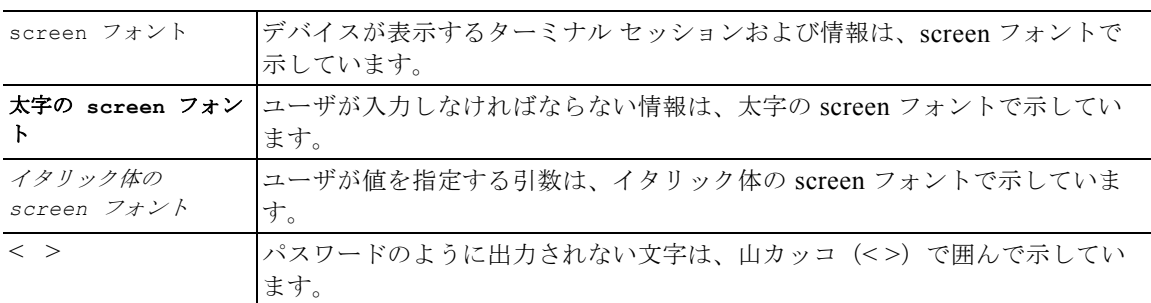

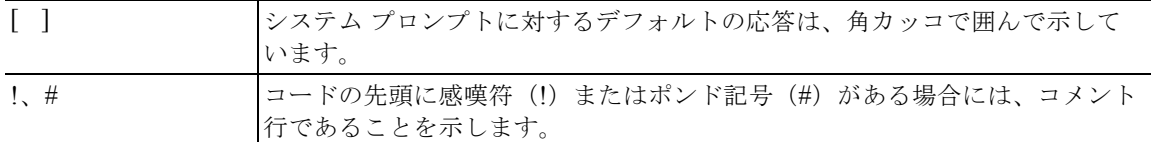

このマニュアルでは、注釈および注意に次の表記法を使用しています。

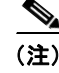

(注) 「注釈」の意味です。役立つ情報や、このマニュアル以外の参照資料などを紹介しています。

∕Ւ

注意 「*要注意*」の意味です。機器の損傷またはデータ損失を予防するための注意事項が記述されていま す。

### <span id="page-2-0"></span>関連資料

この項では、Cisco Nexus 1000 とともに使用されるマニュアルの一覧を示します。これらのマニュア ルは、[Cisco.com](http://www.cisco.com/en/US/products/ps9902/tsd_products_support_series_home.html) の次に示す URL で入手できます。

[http://www.cisco.com/en/US/products/ps9902/tsd\\_products\\_support\\_series\\_home.html](http://www.cisco.com/en/US/products/ps9902/tsd_products_support_series_home.html)

#### 全般情報

『*[Cisco Nexus 1000V Documentation Roadmap, Release 4.2\(1\)SV1\(4a\)](http://www.cisco.com/en/US/docs/switches/datacenter/nexus1000/sw/4_2_1_s_v_1_4_a/roadmap/guide/n1000v_roadmap.html)*』 『*[Cisco Nexus 1000V Release Notes, Release 4.2\(1\)SV1\(4b\)](http://www.cisco.com/en/US/docs/switches/datacenter/nexus1000/sw/4_2_1_s_v_1_4_b/release/notes/n1000v_rn.html#wp74195)*』 『*[Cisco Nexus 1000V Compatibility Information, Release 4.2\(1\)SV1\(4b\)](http://www.cisco.com/en/US/docs/switches/datacenter/nexus1000/sw/4_2_1_s_v_1_4_b/compatibility/information/n1000v_compatibility.html)*』 『*[Cisco Nexus 1010 Management Software Release Notes, Release 4.2\(1\)SP1\(4\)](http://www.cisco.com/en/US/docs/switches/datacenter/nexus1000/sw/4_2_1_s_p_1_4/release/notes/n1010_rn.html)*』

#### インストール **&** アップグレード

『*[Cisco Nexus 1000V Software Installation Guide, Release 4.2\(1\)SV1\(4b\)](http://www.cisco.com/en/US/docs/switches/datacenter/nexus1000/sw/4_2_1_s_v_1_4_b/install/software/guide/n1000v_install_software.html)*』 『*[Cisco Nexus 1000V Software Upgrade Guide, Release 4.2\(1\)SV1\(4b\)](http://www.cisco.com/en/US/docs/switches/datacenter/nexus1000/sw/4_2_1_s_v_1_4_b/upgrade/software/guide/n1000v_upgrade_software.html)*』 『*[Cisco Nexus 1000V VEM Software Installation and Upgrade Guide, Release 4.2\(1\)SV1\(4b\)](http://www.cisco.com/en/US/docs/switches/datacenter/nexus1000/sw/4_2_1_s_v_1_4_b/install/vem/guide/n1000v_vem_install.html)*』 『*[Cisco Nexus 1010 Virtual Services Appliance Hardware Installation Guide](http://www.cisco.com/en/US/docs/switches/datacenter/nexus1000/hw/installation/guide/n1010_install_hw.html)*』 『*[Cisco Nexus 1010 Software Installation and Upgrade Guide, Release 4.2\(1\)SP1\(4\)](http://www.cisco.com/en/US/docs/switches/datacenter/nexus1000/sw/4_2_1_s_p_1_2/install_upgrade/guide/n1010_install_software.html)*』

### コンフィギュレーション ガイド

『*[Cisco Nexus 1000V License Configuration Guide, Release 4.2\(1\)SV1\(4a\)](http://www.cisco.com/en/US/docs/switches/datacenter/nexus1000/sw/4_2_1_s_v_1_4_a/license/configuration/guide/n1000v_license.html)*』 『*[Cisco Nexus 1000V Getting Started Guide, Release 4.2\(1\)SV1\(4b\)](http://www.cisco.com/en/US/docs/switches/datacenter/nexus1000/sw/4_2_1_s_v_1_4_b/getting_started/configuration/guide/n1000v_gsg.html)*』 『*[Cisco Nexus 1000V High Availability and Redundancy Configuration Guide, Release 4.2\(1\)SV1\(4b\)](http://www.cisco.com/en/US/docs/switches/datacenter/nexus1000/sw/4_2_1_s_v_1_4_b/high_availability/configuration/guide/n1000v_ha_cfg.html)*』 『*[Cisco Nexus 1000V Interface Configuration Guide, Release 4.2\(1\)SV1\(4a\)](http://www.cisco.com/en/US/docs/switches/datacenter/nexus1000/sw/4_2_1_s_v_1_4_a/interface/configuration/guide/n1000v_if.html)*』 『*[Cisco Nexus 1000V Layer 2 Switching Configuration Guide, Release 4.2\(1\)SV1\(4\)](http://www.cisco.com/en/US/docs/switches/datacenter/nexus1000/sw/4_2_1_s_v_1_4/layer_2_switching/configuration/guide/n1000v_l2.html)*』 『*[Cisco Nexus 1000V Port Profile Configuration Guide, Release 4.2\(1\)SV1\(4a\)](http://www.cisco.com/en/US/docs/switches/datacenter/nexus1000/sw/4_2_1_s_v_1_4_a/port_profile/configuration/guide/n1000v_port_profile.html)*』 『*[Cisco Nexus 1000V Quality of Service Configuration Guide, Release 4.2\(1\)SV1\(4\)](http://www.cisco.com/en/US/docs/switches/datacenter/nexus1000/sw/4_2_1_s_v_1_4/qos/configuration/guide/n1000v_qos.html)*』

『*[Cisco Nexus 1000V Security Configuration Guide, Release 4.2\(1\)SV1\(4b\)](http://www.cisco.com/en/US/docs/switches/datacenter/nexus1000/sw/4_2_1_s_v_1_4_b/security/configuration/guide/n1000v_security.html)*』 『*[Cisco Nexus 1000V System Management Configuration Guide, Release 4.2\(1\)SV1\(4b\)](http://www.cisco.com/en/US/docs/switches/datacenter/nexus1000/sw/4_2_1_s_v_1_4_b/system_management/configuration/guide/n1000v_system.html)*』 『*[Cisco Nexus 1010 Software Configuration Guide, Release 4.2\(1\)SP1\(4\)](http://www.cisco.com/en/US/docs/switches/datacenter/nexus1000/sw/4_2_1_s_p_1_4/software/configuration/guide/n1010_vsvcs_cfg.html)*』

### プログラミング

『*[Cisco Nexus 1000V XML API User Guide, Release 4.2\(1\)SV1\(4\)](http://www.cisco.com/en/US/docs/switches/datacenter/nexus1000/sw/4_2_1_s_v_1_4/xml_api/configuration/guide/n1000v_xml_api.html)*』

#### リファレンス

『*[Cisco Nexus 1000V Command Reference, Release 4.2\(1\)SV1\(4\)](http://www.cisco.com/en/US/docs/switches/datacenter/nexus1000/sw/4_2_1_s_v_1_4/command/reference/n1000v_cmd_ref.html)*』 『*[Cisco Nexus 1000V MIB Quick Reference](http://www.cisco.com/en/US/docs/switches/datacenter/nexus1000/sw/mib/reference/n1000v_mib_qref.html)*』 『*[Cisco Nexus 1010 Command Reference, Release 4.2\(1\)SP1\(4\)](http://www.cisco.com/en/US/docs/switches/datacenter/nexus1000/sw/4_2_1_s_p_1_4/command/reference/n1010_cmd_ref.html)*』

### トラブルシューティング **&** アラート

『*[Cisco Nexus 1000V Troubleshooting Guide, Release 4.2\(1\)SV1\(4a\)](http://www.cisco.com/en/US/docs/switches/datacenter/nexus1000/sw/4_2_1_s_v_1_4_a/troubleshooting/configuration/guide/n1000v_trouble.html)*』 『*[Cisco Nexus 1000V Password Recovery Guide](http://www.cisco.com/en/US/docs/switches/datacenter/nexus1000/sw/pw_recovery/n1000v_pwd_recover.html)*』 『*[Cisco NX-OS System Messages Reference](http://www.cisco.com/en/US/docs/switches/datacenter/sw/system_messages/reference/sl_nxos_book.html)*』

#### **Virtual Security Gateway** マニュアル

「*[Cisco Virtual Security Gateway for Nexus 1000V Series Switch](http://www.cisco.com/en/US/products/ps11208/tsd_products_support_model_home.html)*」

#### **Virtual Network Management Center**

「*[Cisco Virtual Network Management Center](http://www.cisco.com/en/US/products/ps11213/tsd_products_support_series_home.html)*」

#### ネットワーク解析モジュール マニュアル

『*[Cisco Prime Network Analysis Module Software Documentation Guide, 5.1](http://www.cisco.com/en/US/docs/net_mgmt/network_analysis_module_software/5.1/roadmap/nam51_docgd.html)*』 『*[Cisco Prime Network Analysis Module \(NAM\) for Nexus 1010 Installation and Configuration Guide,](http://www.cisco.com/en/US/docs/net_mgmt/network_analysis_module_virtual_blade/5.1/install/guide/nexus/nx51_instcfg.html)  5.1*』 『*[Cisco Prime Network Analysis Module Command Reference Guide 5.1](http://www.cisco.com/en/US/docs/net_mgmt/network_analysis_module_software/5.1/command/reference/guide/Command_ref.html)*』 『*[Cisco Prime Network Analysis Module Software 5.1 Release Notes](http://www.cisco.com/en/US/docs/net_mgmt/network_analysis_module_software/5.1/release/notes/nam51note.html)*』 『*[Cisco Prime Network Analysis Module Software 5.1 User Guide](http://www.cisco.com/en/US/docs/net_mgmt/network_analysis_module_software/5.1/user/guide/nam51_ug.html)*』

## <span id="page-3-0"></span>マニュアルの入手方法およびテクニカル サポート

マニュアルの入手方法、テクニカル サポート、その他の有用な情報について、次の URL で、毎月更新 される『*What's New in Cisco Product Documentation*』を参照してください。シスコの新規および改訂 版の技術マニュアルの一覧も示されています。

<http://www.cisco.com/en/US/docs/general/whatsnew/whatsnew.html>

『*What's New in Cisco Product Documentation*』は Really Simple Syndication(RSS)フィードとして購 読できます。また、リーダー アプリケーションを使用してコンテンツがデスクトップに直接配信される ように設定することもできます。RSS フィードは無料のサービスです。シスコは現在、RSS バージョン 2.0 をサポートしています。

 $\blacksquare$